# Cheatography

By Kxrx\_

[cheatography.com/kxrx/](http://www.cheatography.com/kxrx/)

### PSY2206 Methods and Statistics Cheat Sheet by [Kxrx\\_](http://www.cheatography.com/kxrx/) via [cheatography.com/157583/cs/33366/](http://www.cheatography.com/kxrx/cheat-sheets/psy2206-methods-and-statistics)

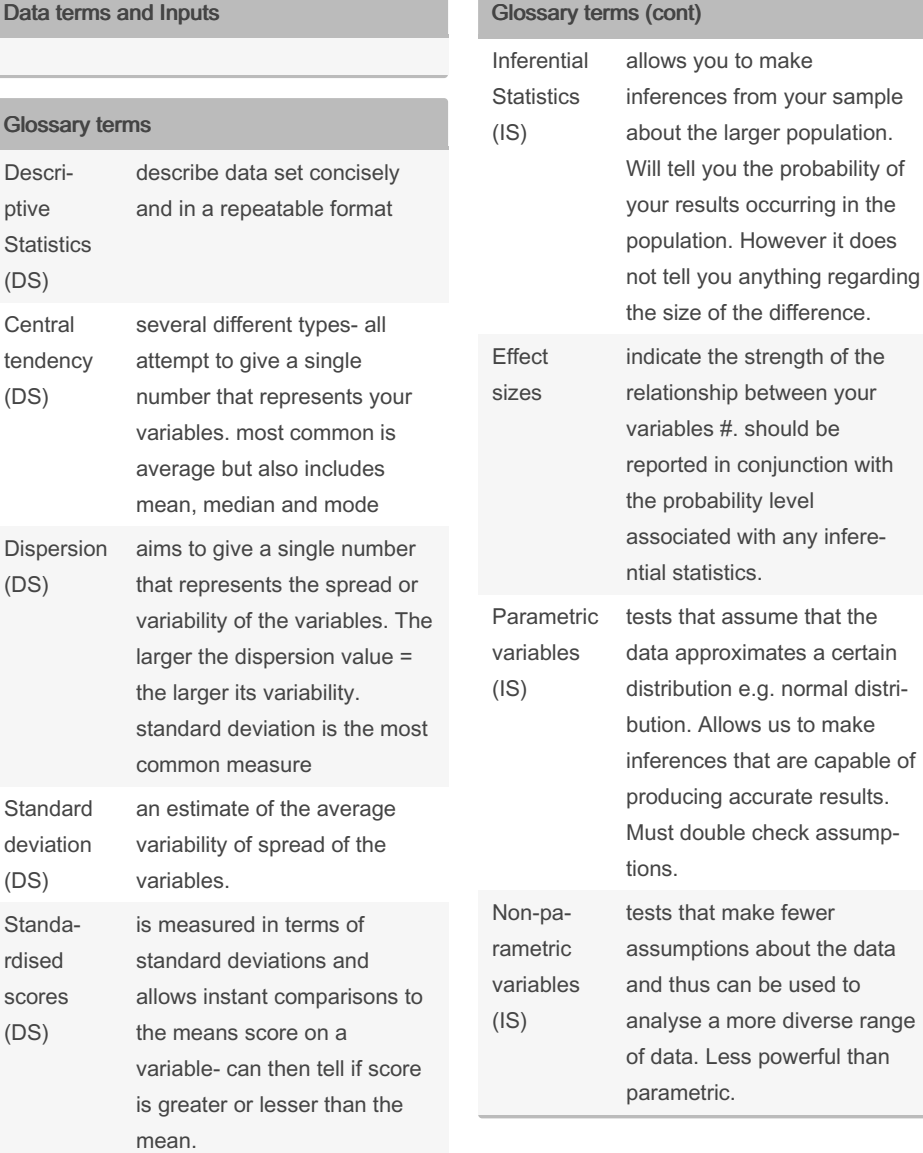

Not published yet. Last updated 27th July, 2022. Page 1 of 3.

### Glossary terms (cont)

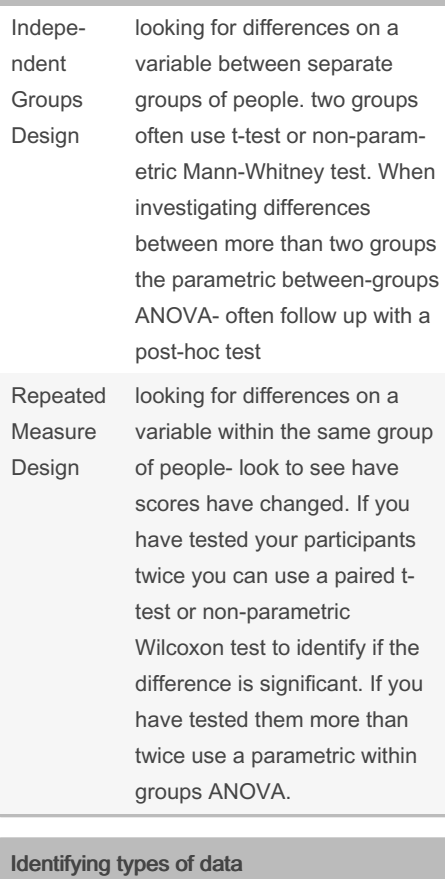

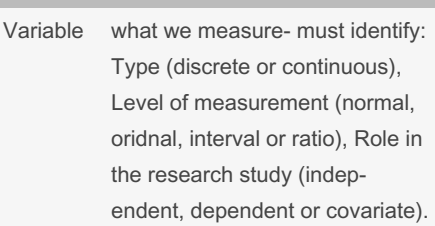

#### Sponsored by ApolloPad.com

Everyone has a novel in them. Finish Yours!

<https://apollopad.com>

## Cheatography

### PSY2206 Methods and Statistics Cheat Sheet by [Kxrx\\_](http://www.cheatography.com/kxrx/) via [cheatography.com/157583/cs/33366/](http://www.cheatography.com/kxrx/cheat-sheets/psy2206-methods-and-statistics)

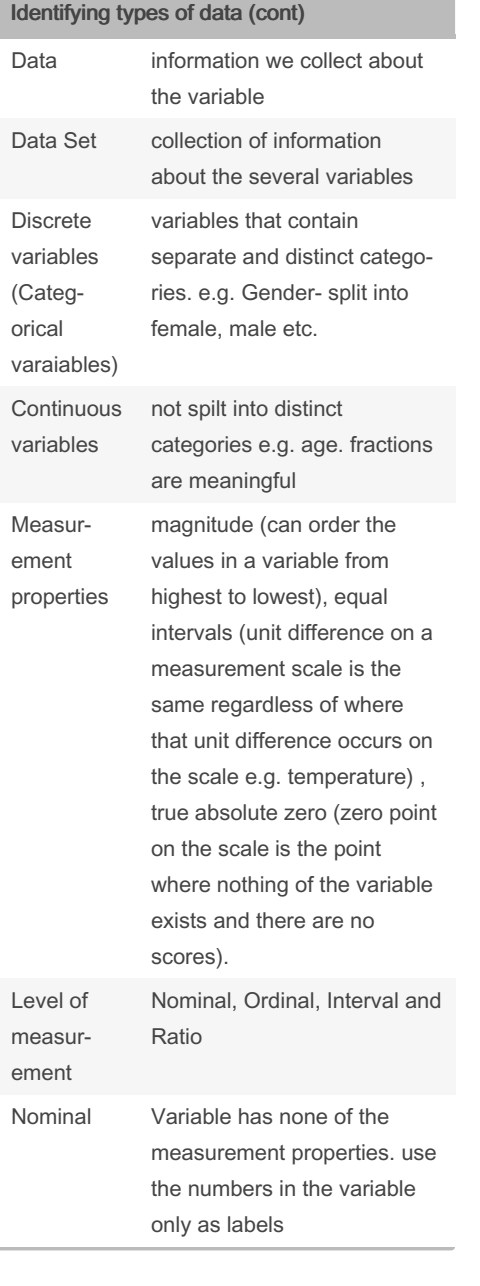

### Identifying types of data (cont)

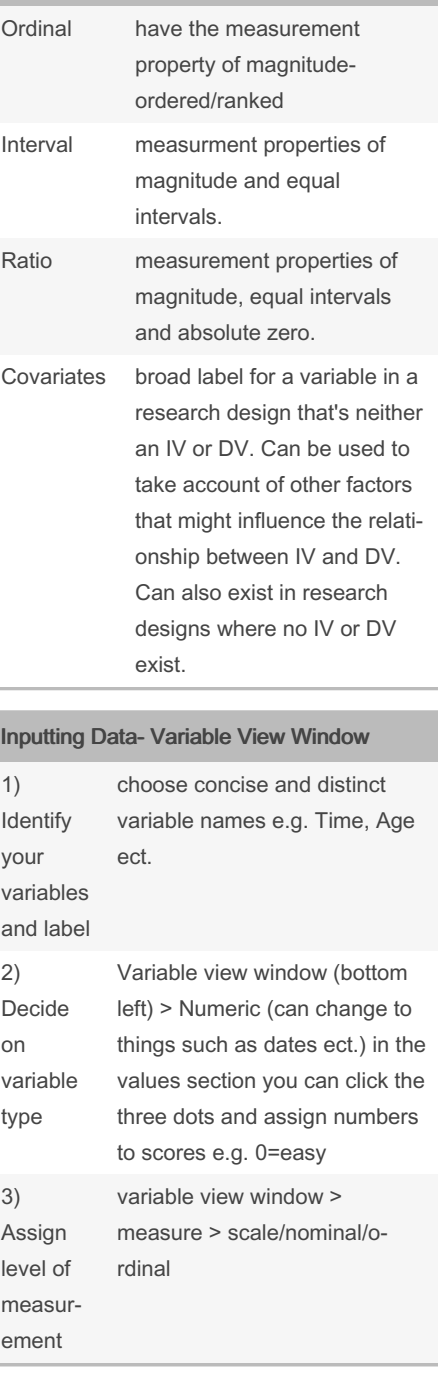

Inputting Data- Data View window

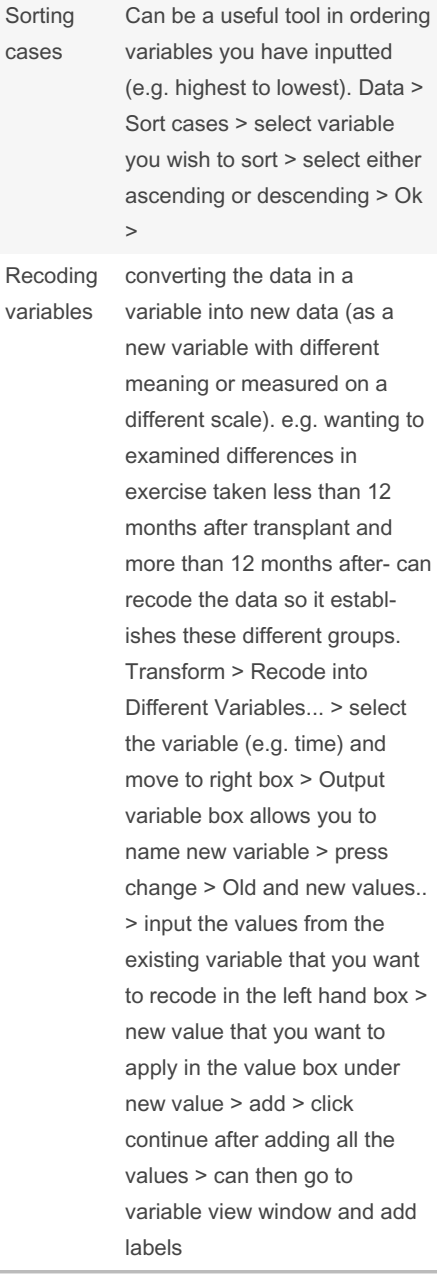

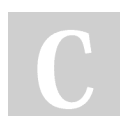

By Kxrx\_ [cheatography.com/kxrx/](http://www.cheatography.com/kxrx/) Not published yet. Last updated 27th July, 2022. Page 2 of 3.

Sponsored by ApolloPad.com Everyone has a novel in them. Finish Yours! <https://apollopad.com>

## Cheatography

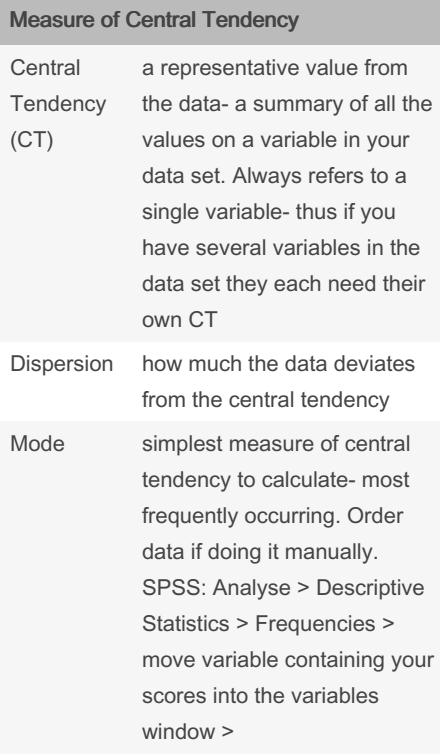

#### By Kxrx\_

[cheatography.com/kxrx/](http://www.cheatography.com/kxrx/)

Not published yet. Last updated 27th July, 2022. Page 3 of 3.

Sponsored by ApolloPad.com Everyone has a novel in them. Finish Yours! <https://apollopad.com>